TT

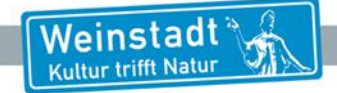

# Einführung eines Dokumentenmanagementsystems (DMS)

GR-Sitzung am 30.09.2021

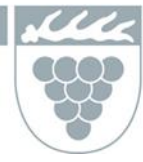

• …

## Einführung eines DMS

In der Verwaltung gibt es seit den 90er Jahren eine klassische Dateiablage. In der Zwischenzeit arbeiten unsere Mitarbeiter

- an 310 PC-Arbeitsplätzen,
- mit 2.200.000 Dokumenten,
- in 278.000 Ordnern,
- weitgehend ohne vorgegebene / strukturierte Ablagesystematik,
- ohne umfassende Suchfunktionen,
- ohne dokumentengenaue Berechtigungsverwaltung,
- ohne definierte Schnittstellen zu anderen Ablageformaten (Papierakte, Outlook, Fachverfahren, GIS),

Weinstadt

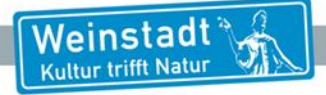

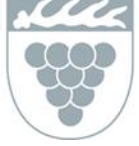

#### Einführung eines DMS

- Die Einführung eines DMS ist als Grundlage für eine digitale Arbeitsweise unabdingbar
- Dokumente werden in elektronischer Form zentral, strukturiert und rechtssicher abgelegt und können jederzeit und ortsunabhängig aufgerufen werden
- Durch Anbindungen an die Fachverfahren ist ein automatischer Datenaustausch möglich
- Erleichtert das Anbieten von Online-Dienstleistungen durch anschließende digitale und medienbruchfreie Verarbeitung
- Arbeitsprozesse in der Stadtverwaltung können so künftig effizienter und moderner gestaltet werden, um die tägliche Arbeit zu erleichtern und dadurch auf Dauer eine Zeit- und Kostenersparnis zu erzielen

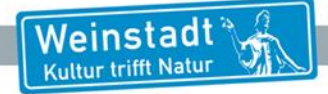

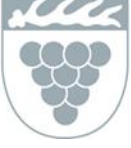

### Einführung eines DMS

Vorteile und Nachteile der zwei möglichen Vorgehensweisen:

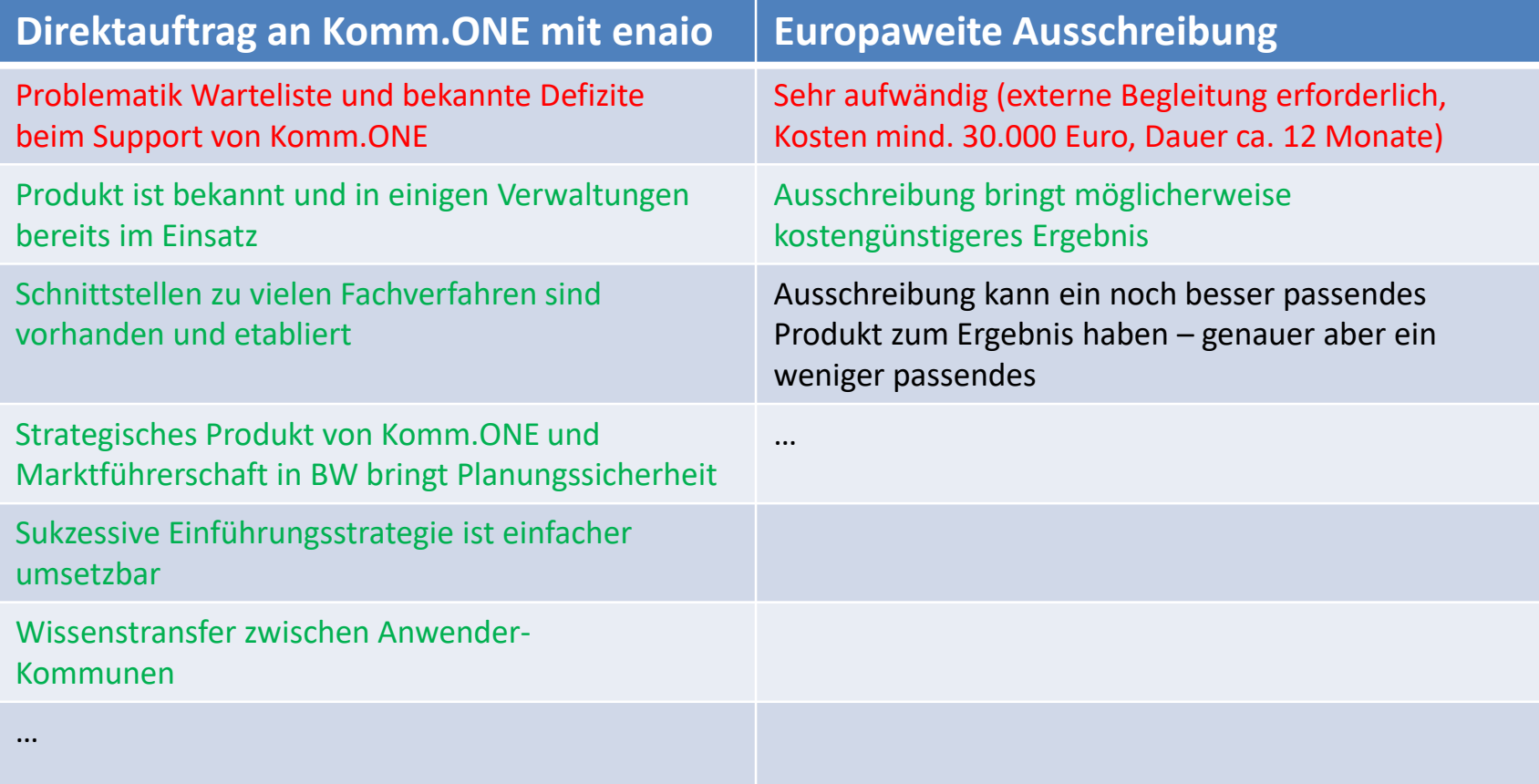

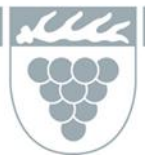

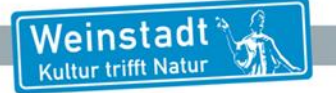

#### Fragen